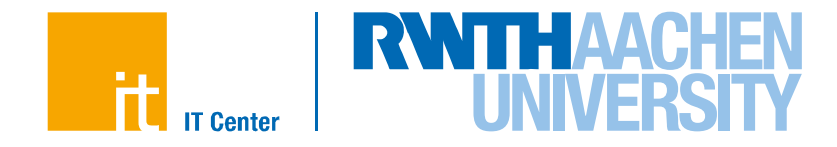

# **Vectorization with OpenMP**

## Dirk Schmidl <schmidl@itc.rwth-aachen.de> 19.03.2015 / Aachen, Germany Stand: 19.03.2015

IT Center der RWTH Aachen University

### **Vectorization**

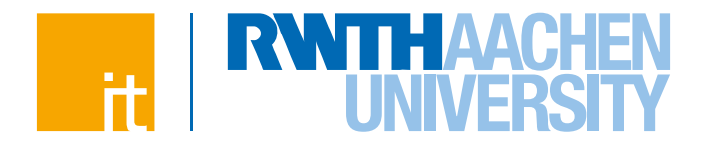

- **SIMD = S**ingle **I**nstruction **M**ultiple **D**ata
	- $\rightarrow$  Special hardware instructions to operate on multiple data points at once
	- $\rightarrow$  Instructions work on vector registers
	- $\rightarrow$  Vector length is hardware dependent

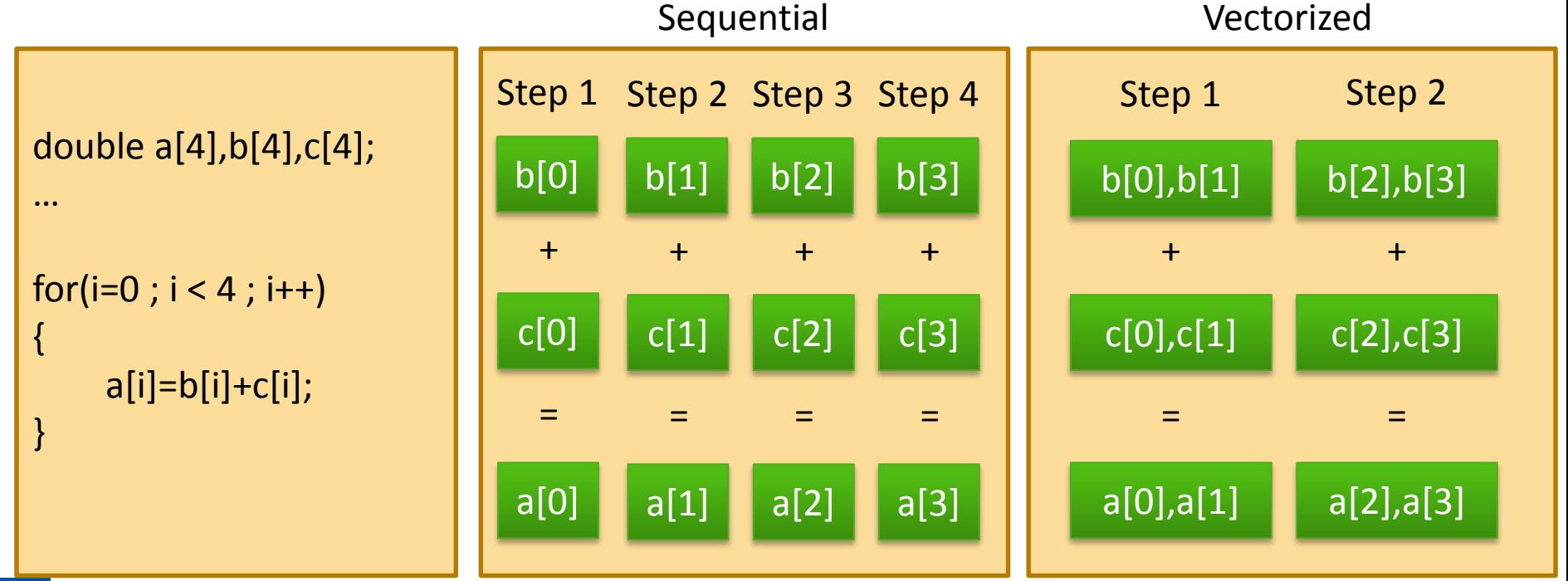

 $\overline{2}$ 

#### **Vectorization**

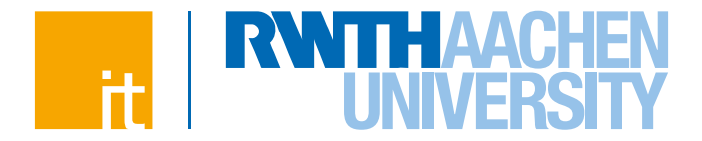

#### **Vector lengths on Intel architectures**

 $\rightarrow$  128 bit: SSE = Streaming SIMD Extensions

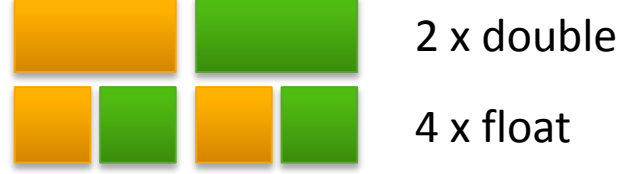

- 4 x float
- $\rightarrow$  256 bit: AVX = Advanced Vector Extensions

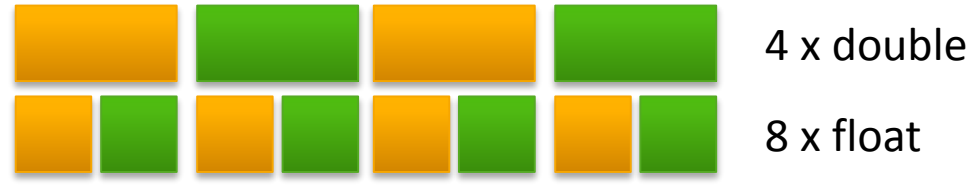

 $\rightarrow$  512 bit: AVX-512

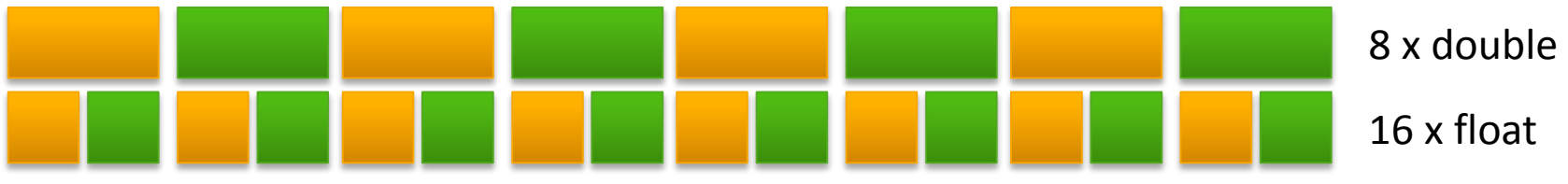

## **Data Alignment**

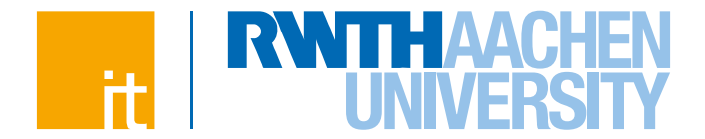

#### **Vectorization works best on aligned data structures.**

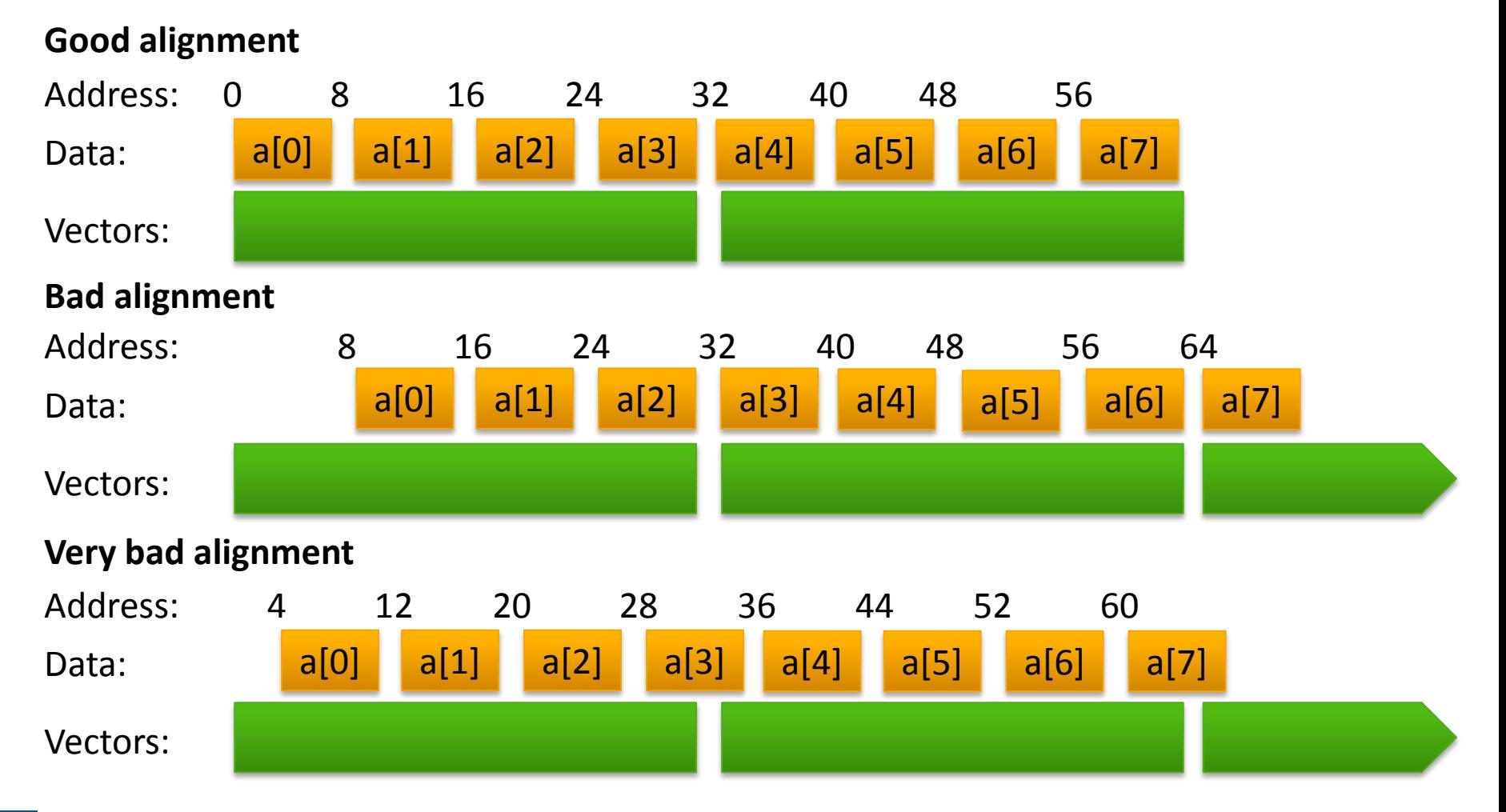

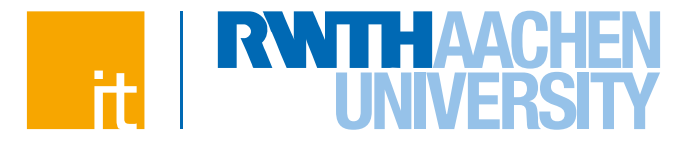

#### **Ways to Vectorize**

**Compiler** auto-vectorization

Explicit Vector Programming (e.g. with OpenMP)

> Inline Assembly (e.g. )

Assembler Code (e.g. addps, mulpd, …)

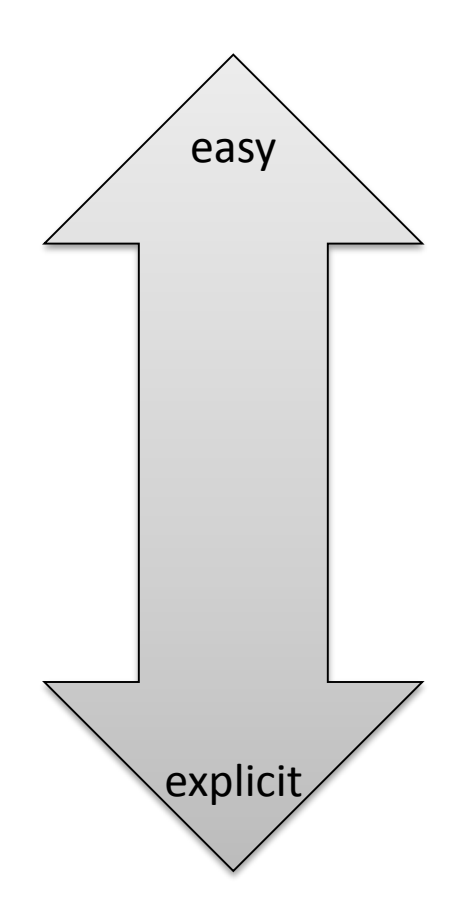

**Vectorization with OpenMP Dirk Schmidl** | IT Center der RWTH Aachen University

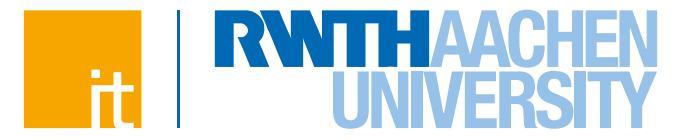

## **The OpenMP SIMD constructs**

**Vectorization with OpenMP Dirk Schmidl** | IT Center der RWTH Aachen University

## **The SIMD construct**

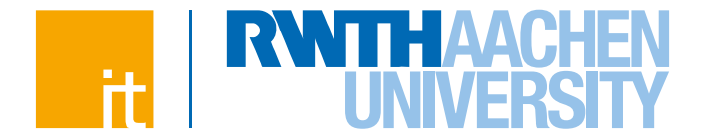

 **The SIMD construct enables the execution of multiple iterations of the associated loops concurrently by means of SIMD instructions.**

 $C/C++$ : #pragma omp simd [clause(s)] *for-loops*

Fortran: !\$omp simd [clause(s)] *do-loops* [!\$omp end simd]

#### **where clauses are:**

- → linear(*list[:linear-step]*), a variable increases linearly in every loop iteration
- $\rightarrow$  aligned(*list[:alignment]*), specifies that data is aligned
- $\rightarrow$  private(*list*), as usual
- lastprivate(*list*) , as usual
- → reduction(*reduction-identifier:list*), as usual

**Vectorization with OpenMP Dirk Schmidl** | IT Center der RWTH Aachen University  $\rightarrow$  collapse(*n*), collapse loops first, and than apply SIMD instructions

## **The SIMD construct**

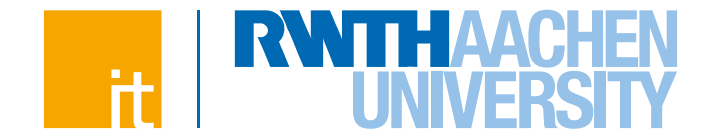

 **The safelen clause allows to specify a distance of loop iterations where no dependencies occur.**

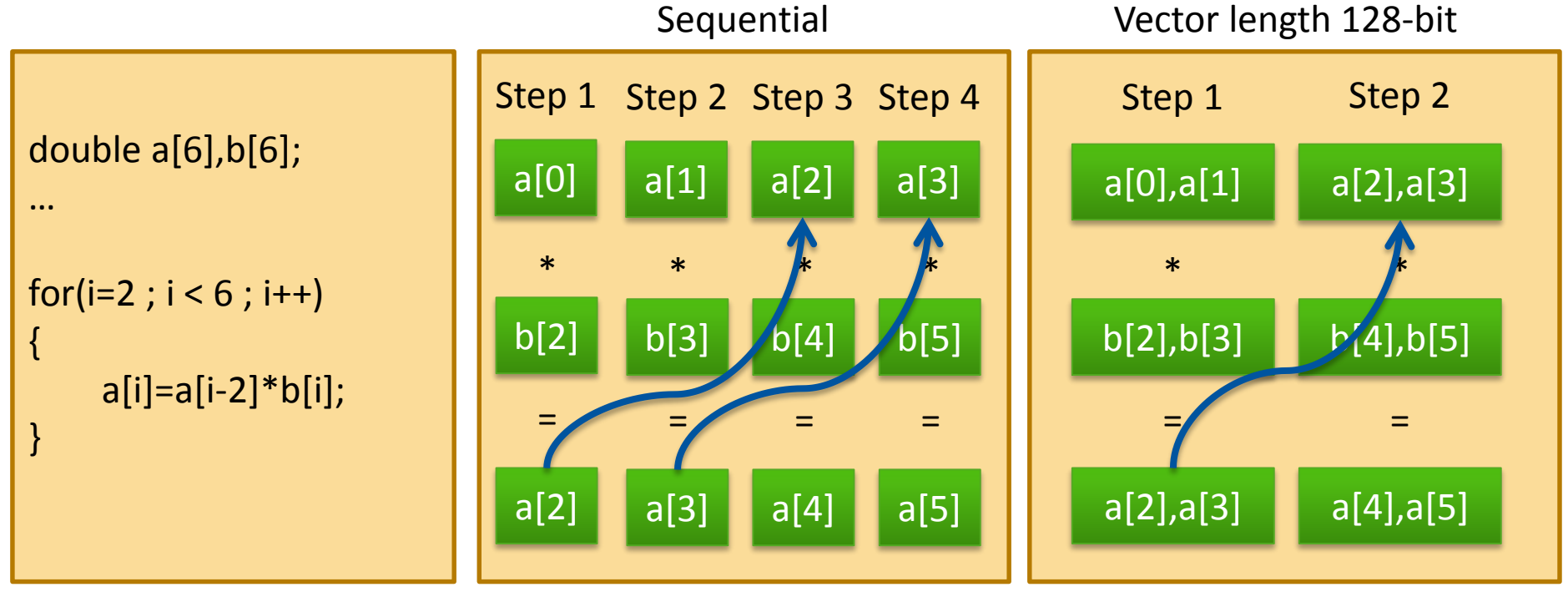

## **The SIMD construct**

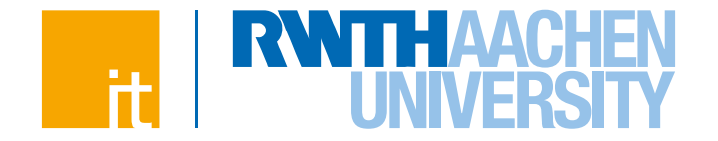

 **The safelen clause allows to specify a distance of loop iterations where no dependencies occur.**

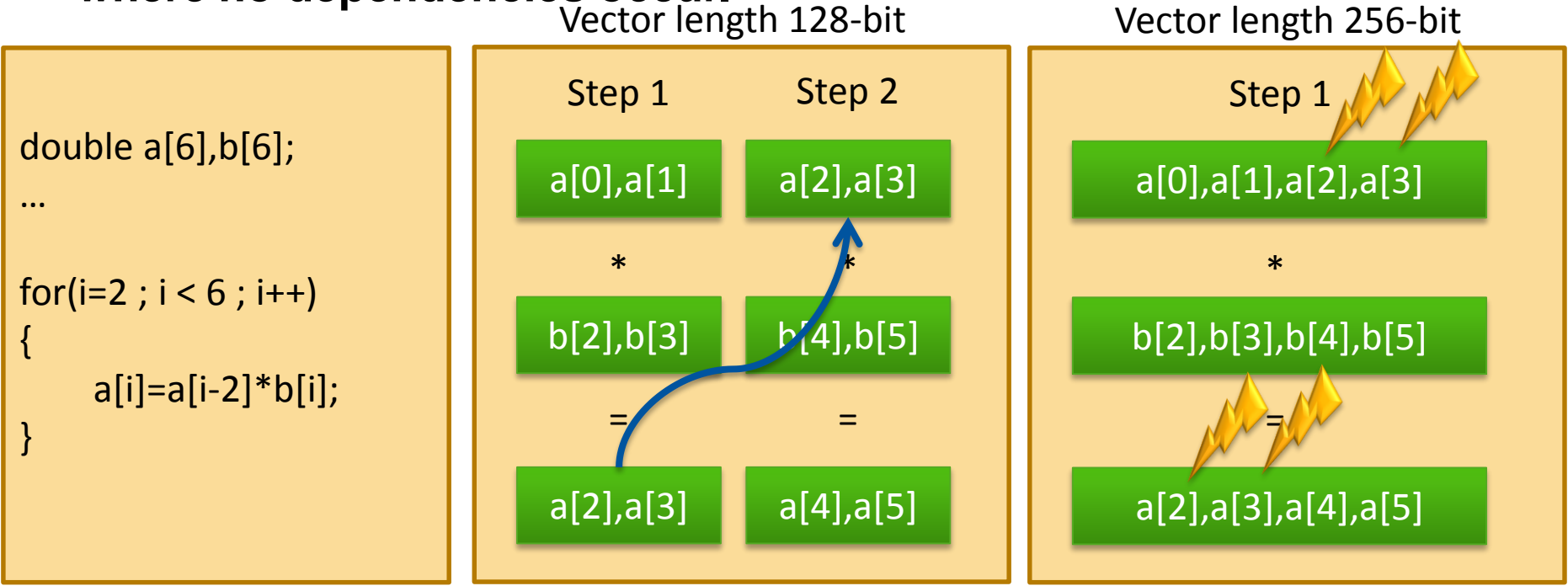

- **Any vector length smaller than or equal to the length specified by safelen can be chosen for vectorizaion.**
- **Vectorization with OpenMP specified order.** 9 **In contrast to parallel for/do loops the iterations are executed in a**

**Dirk Schmidl** | IT Center der RWTH Aachen University

## **The loop SIMD construct**

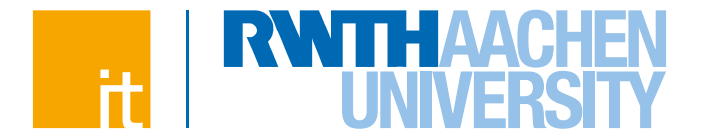

 **The loop SIMD construct specifies a loop that can be executed in parallel by all threads and in SIMD fashion on each thread.**

 $C/C++$ : #pragma omp for simd [clause(s)] *for-loops*

Fortran: !\$omp do simd [clause(s)] *do-loops* [!\$omp end do simd [nowait]]

- **Loop iterations are first distributed across threads, then each chunk is handled as a SIMD loop.**
- **Clauses:**

- → All clauses from the *loop-* or SIMD-construct are allowed
- $\rightarrow$  Clauses which are allowed for both constructs are applied twice, once for the threads and once for the SIMDization.

#### **The declare SIMD construct**

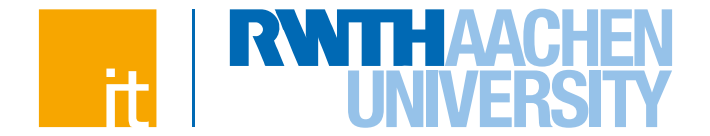

 **Function calls in SIMD-loops can lead to bottlenecks, because functions need to be executed serially.**

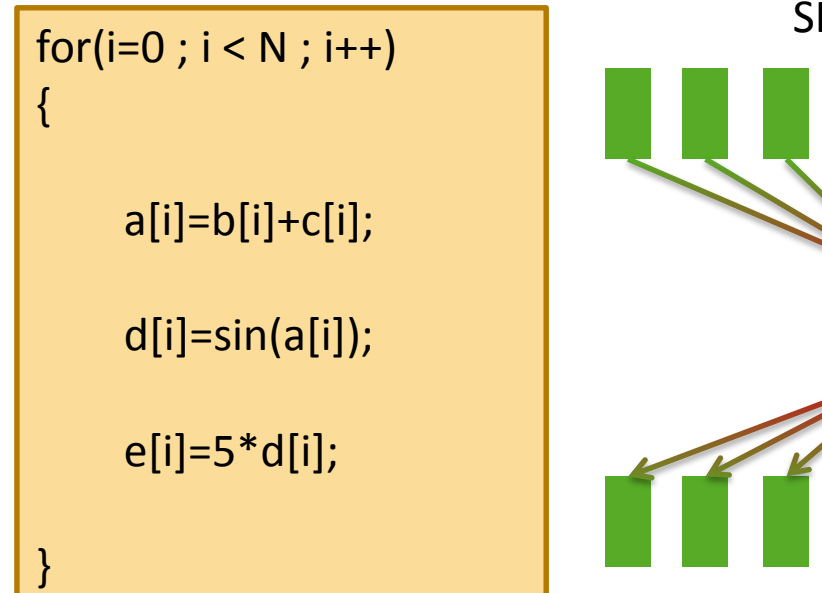

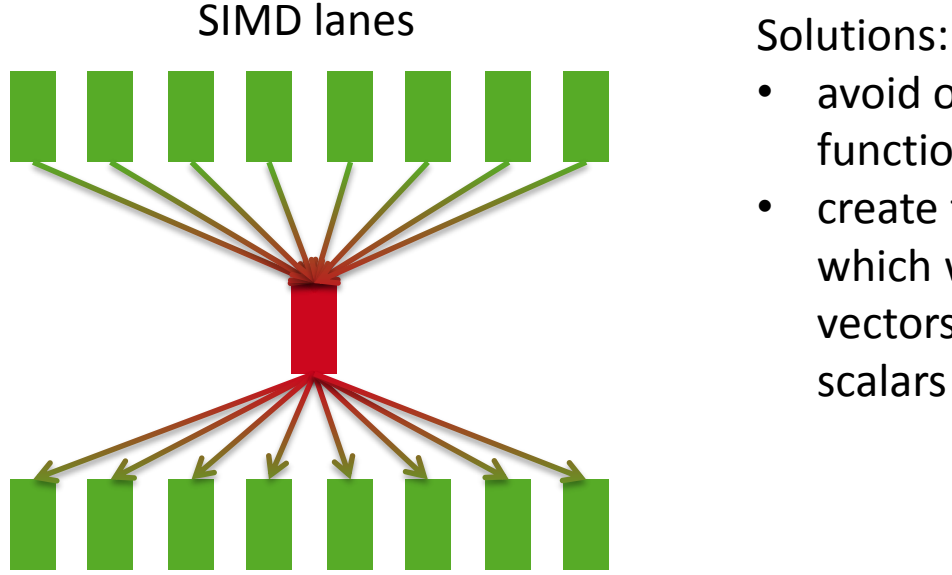

- avoid or inline functions
- create functions which work on vectors instead of scalars

### **The declare SIMD construct**

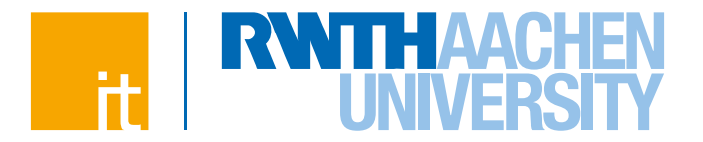

 **Enables the creation of multiple versions of a function or subroutine where one or more versions can process multiple arguments using SIMD instructions.**

 $C/C++$ :

#pragma omp declare simd [clause(s)] [#pragma omp declare simd [clause(s)]] *function definition / declaration*

#### **where clauses are:**

Fortran:

!\$omp declare simd (*proc\_name*)[clause(s)]

- $\rightarrow$  simdlen(*length*), the number of arguments to process simultanously
- → linear(*list[:linear-step]*), a variable increases linearly in every loop iteration
- $\rightarrow$  aligned(*argument-list[:alignment]*), specifies that data is aligned
- → uniform(*argument-list*), arguments have an invariant value
- $\rightarrow$  inbranch / notinbranch, function is always/never called from within a conditional statement

#pragma omp declare simd<br>
#pragma omp declare simd File: f.c double f(double x)

```
return (4.0 / (1.0 + x^*x));
```

```
File: pi.c
```
 $\left\{ \right.$ 

}

…

{

}

```
#pragma omp declare simd
double f(double x);
```

```
#pragma omp simd linear(i) private(fX) reduction(+:fSum)
for (i = 0; i < n; i++)
```

```
fX = fH * ((double)i + 0.5);fSum += f(fX);
```

```
return fH * fSum;
```
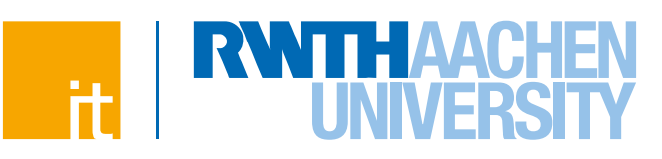

numerical integration of:

$$
\pi = \int\limits_0^1 \frac{4}{1+x^2}
$$

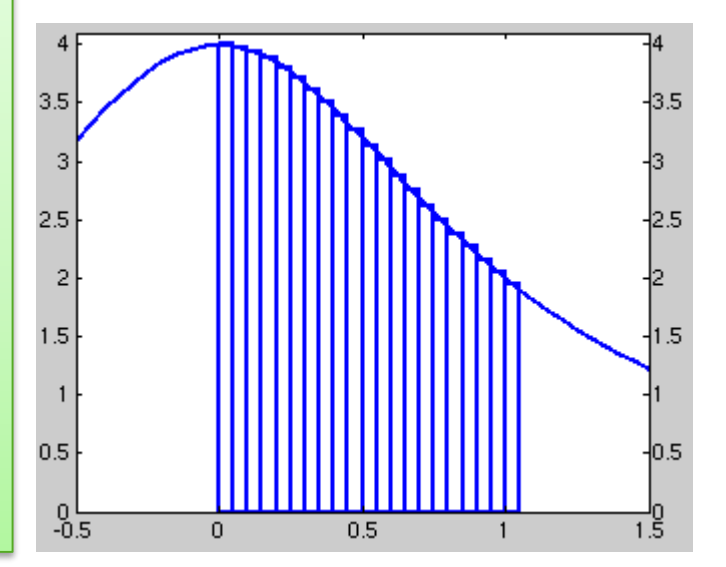

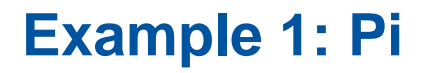

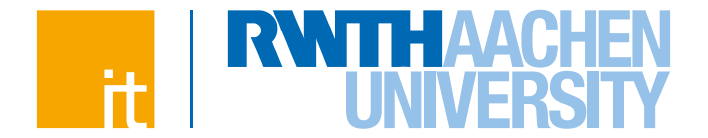

#### **Runtime of the benchmark in sec. on the Xeon Phi**

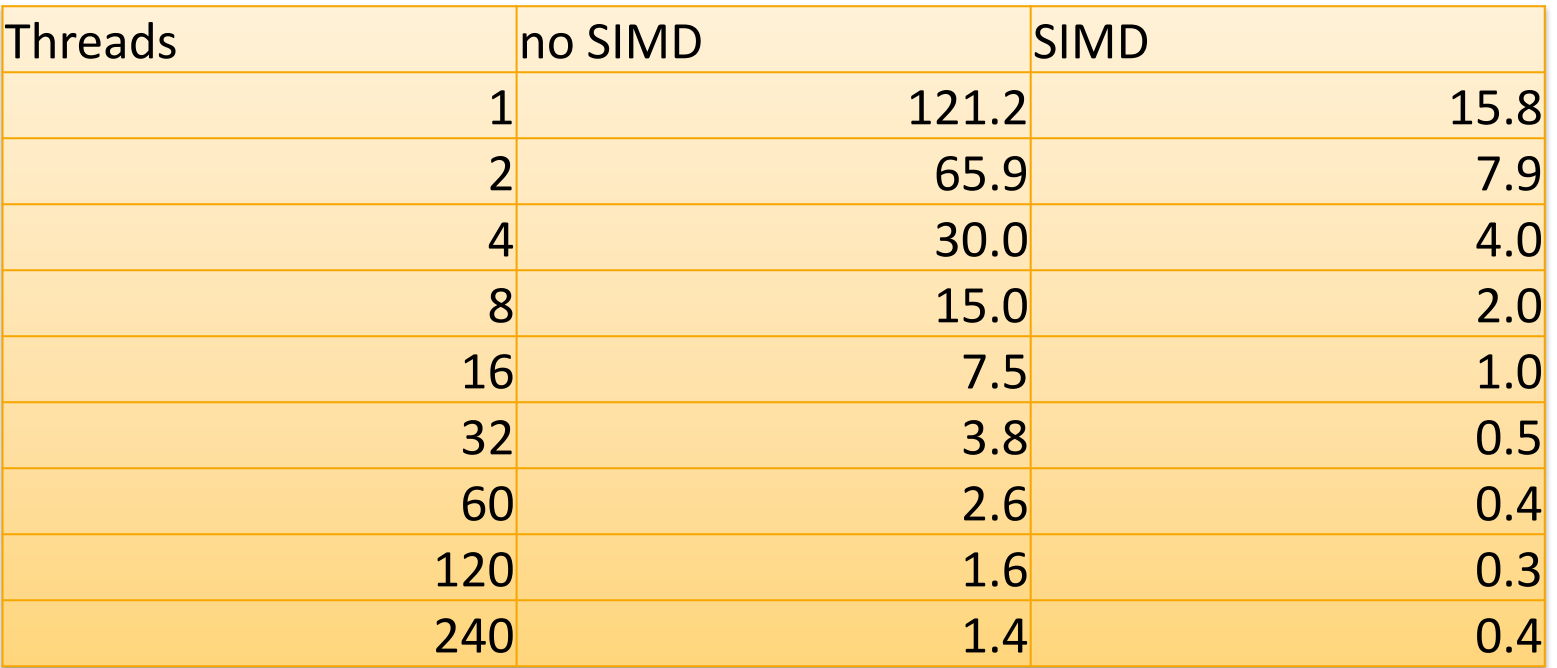

**Note:** Speedup for memory bound applications might be lower on both systems.